## **Adobe Photoshop CC 2019 Version 20 Download Torrent (Activation Code) 2022**

Cracking Adobe Photoshop is a bit more involved, but it can be done. First, you'll need to download a program called a keygen. This is a program that will generate a valid serial number for you, so that you can activate the full version of the software without having to pay for it. After the keygen is downloaded, run it and generate a valid serial number. Then, launch Adobe Photoshop and enter the serial number. You should now have a fully functional version of the software. Just remember, cracking software is illegal and punishable by law, so use it at your own risk.

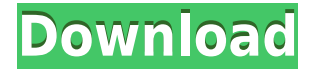

The user interface in Lightroom 5 has also been rewritten; the old "Airport" model is gone, replaced by more of a Windows Explorer-like look and feel. Traditionally a very good method to save time and speed up the workflow is to frequently copy your original files right from your cameras memory card, and then import them right from this copied version. With the old Lightroom, this was quite impossible. In Lightroom 5, you can now choose between importing only the latest version of the original image files that are in your connected camera and also copying the original image files back to your hard-disks. This is important because copying your original images back to your hard-disk allows you to work with your system as you would like to, on your local network or in place of your external memory cards. Optimizing this feature is essential for making the software faster, since you can then build Lightroom on top of the originals. Of course, you could eagerly await this feature that delivers you an almost perfect edit with the help of your camera, but let's think about it for a second. The new "Copy to place" feature is designed for people who want to send the images to a client, but don't care about changes you've made to it. It does work well for that, but it does not help a beginner or a novice with their workflow. Also, it is not ideal for those who make compelling, custom edits. The old Lightroom also allowed for perfect transforms, like sharpening, but the new version is a bit more limited to the point that most web designers will not find it valuable. At this stage, if you understand what you're doing, you know that you need to optimize Lightroom to your workflow and the way you work. So, change your default settings and make smart customizations to the new import function, choosing only the files you want to import, and using your own methods to optimize edits you create. If you are not a seasoned user, it can take a bit of work to get familiar with all the new features and import processes. And in case you are new to Lightroom, it is best not to waste time trying to learn things that most seasoned users do without even knowing. It is also a bit disappointing that although it is still possible to export a list of images created during one session, you now cannot save a list of images with repeat, date, or filename restrictions. This will be a great hassle when you add 100 photos to an existing collection. You will have to re-import all of them into a new collection, instead of simply selecting a bunch of them to be exported.

## **Adobe Photoshop CC 2019 Version 20 Serial Number Full Torrent Product Key PC/Windows 2022**

The Photoshop Bridge tool lets you connect to online services, and the FileType option lets you browse and preview remote files before downloading them. If you're using Photoshop CS6, the Quick Control tool makes it easier to move around the interface and provides instant access to the tools you use most often. If you're using Photoshop CS4, the filter options in the new Quick Selection tool lets you apply filters with a single click. The Image Processor lets you add effects to your images and modify a lot of the major image attributes. You can use this to resize, rotate, crossfade, and more. The Magic Wand tool is great at selecting large areas quickly. You can also use the selection to adjust the brightness and contrast of your image. Photoshop's Transform tool lets you adjust the size and angle of the objects in an image. You can use the adjustment to resize, rotate, skew, flip, and more. You can also add an effect to your image by using the distort tool. The Text tool lets you edit text in your images. The Caps Lock key lets you select and apply special effects. You can use this to add a shadow or outline, add special effects like glow or drop shadows, create kerning guides, or create special effects like drop shadows or bevels. The Crop tool lets you adjust the size and position of the objects in your image. If you want to zoom in on a particular area, the Zoom tool makes it easy. The Pen tool lets you easily draw guides in your image. When you're ready to remove an object

from your image, use the Eraser tool. 933d7f57e6

## **Adobe Photoshop CC 2019 Version 20 Activation Key Activation Code Windows 10-11 64 Bits 2022**

Are you unhappy with the appearance of teeth? It may be due to budget restrictions or other reasons. Well, Photoshop Elements teeth editing will make them look normal. Even if they are filled with silver, they will have more natural appearing and appear more young. Photoshop website boasts more than 14 million users and is used to edit and create a variety of images–whether it is changing the color balance, sharpening, cropping, correcting exposure or color. Adobe Photoshop is a powerful all-in-one image creation and editing program. It has remarkable tools, tools, and features that help you build even the most complex images. And they are professional-quality, royalty-free, and 100% free to download. The website has a free photo editor and a Creative Cloud package for designers, artists, and photographers. Other professional versions have also inspired users to develop this range of features. Photoshop Lightroom and After Effects work in tandem with Adobe's flagship product, Photoshop. It also integrates well with Adobe Illustrator, Dreamweaver, InDesign, Illustrator, and Fireworks software to enhance the creativity of the designer. Adobe Photoshop is a software that is mostly used in the photography industry. Many photographers truly love the program, and it is the program of choice for digital photographers to edit their photo. And for new photographers, Adobe Photoshop is a simple, easy to use camera. You can also apply various effects to the image to achieve different looks. The images can be saved to your computer. Also, Photoshop is one of the most popular photo editor applications.

style in photoshop free download windows 7 photoshop latest version download adobe photoshop 7.0 download for xp photoshop new latest version download photoshop software download 7.0 photoshop 7.0 software free download full version latest for windows 7 adobe photoshop 7.0 latest version free download free photoshop latest version download photoshop adobe download 7.0 photoshop app download 7.0

The tools in Photoshop allows for image, color, size, and shape editing using different techniques that give precise control over editing. Adobe Photoshop supports layer-based editing. This offers the user a lot more control. It gives a better selection tool for tweaking the pixel levels as much as stretching. For this, there is the masking tools. The editing can be done in a non-destructive way, with a solid reference of the original image. Adobe Photoshop can be used for different purposes – the users can create softwares for web designs, animations, printer designs, creating of plants, erasing of things, and the list goes on. Using Photoshop softwares help to find out how it is going to be appropriate for doing certain jobs. This will save the user a lot of time and money. While editing images with Photoshop, the user has the option to select brush strokes and other objects for mimicry or for defining the color and other techniques.Users can specify layer masks and look for positioning and frames in an image. Adobe Photoshop has a separate tool to compensate with color deprivation sensitive pictures.The user can also add bulk and text for editing purposes.This may be used for customizing images to suit a certain purpose.Photoshop is intended for both the MS Windows versions and the Mac OSX versions. There are also the versions for the mobile products such as iOS, Android, and etc. Adobe Photoshop CC, a subscription based version, was launched in 2015. The version is part of the Adobe Creative cloud family. The users of this version need to have an active subscription to the cloud. Another features available in the version is user-partioned storage and

10GB documents. The learning curve is higher and requires a lot of time to understand the new features and tools. The subscription charges can go up after a set number of the plan.

ShareSkills teaches you everything you need to know to use, customize, and master Adobe Photoshop tools to produce images that are as good as you can make them. It offers an absolutely amazing array of special effects and editing techniques to transform the ordinary into extraordinary. Using Sks you'll:

- Create crisp, sharp, and professional looking prints.
- Create and manipulate 3D images.
- Create unique effects with Adobe Photoshop Content-Aware tools.
- Create and manipulate textures.
- Bring powerful special effects to your photos, right in Photoshop.

If you're starting with Photoshop and are looking for help maximizing your editing potential, know that our feature guide is a full-color, 15-week course that's packed with 150+ free downloads, tutorials, and CD-ROMs to take you to the next level. The Asset Training Center is a 145-page, 4 hour video course that takes you through the program's business, creative, and photo-editing skills. In just 4 hours, you'll learn the basics of proper organization of your imaging assets. You'll also learn how to use Photoshop's creative tools like the Pen tool and the brushes to achieve a level of control that you've never known. Finally, you'll learn all about optical corrections, such as Smart Sharpen, that add instant clarity to your images. Take control of your images with Photoshop and get the results you and your clients only know can be achieved with the software's advanced editing powers!

<https://magic.ly/3icinmipe/AutoCAD-23.0-MacWin>

<https://magic.ly/contotinco>

[https://new.c.mi.com/ng/post/49633/AutoCAD\\_210\\_Crack\\_LifeTime\\_Activation\\_Code\\_Free\\_Do](https://new.c.mi.com/ng/post/49633/AutoCAD_210_Crack_LifeTime_Activation_Code_Free_Do) [https://magic.ly/imagrie/AutoCAD-24.1-Crack-With-Registration-Code-Free-Download-PCWindows-20](https://magic.ly/imagrie/AutoCAD-24.1-Crack-With-Registration-Code-Free-Download-PCWindows-2022-Latest) [22-Latest](https://magic.ly/imagrie/AutoCAD-24.1-Crack-With-Registration-Code-Free-Download-PCWindows-2022-Latest)

<https://magic.ly/nonaPriabu>

[https://new.c.mi.com/ng/post/49628/AutoCAD\\_2017\\_210\\_Crack\\_Free\\_Registration\\_Code\\_Free](https://new.c.mi.com/ng/post/49628/AutoCAD_2017_210_Crack_Free_Registration_Code_Free) [https://new.c.mi.com/th/post/1192778/AutoCAD\\_242\\_With\\_Keygen\\_For\\_PC](https://new.c.mi.com/th/post/1192778/AutoCAD_242_With_Keygen_For_PC) <https://techplanet.today/post/autocad-230-crack-activation-key-final-2022> <https://techplanet.today/post/autocad-crack-product-key-full-1669952820> <https://magic.ly/trisintigu/AutoCAD-Crack-License-Code-and-Keygen-MacWin-2022-Latest> <https://techplanet.today/post/autocad-241-crack-free-download-3264bit-2022> <https://magic.ly/1sitheoWavbi/AutoCAD-Crack-Full-Version-32or64bit-Latest-2022> [https://new.c.mi.com/th/post/1192733/AutoCAD\\_Crack\\_Free\\_License\\_Key\\_Download\\_Updated](https://new.c.mi.com/th/post/1192733/AutoCAD_Crack_Free_License_Key_Download_Updated) <https://techplanet.today/post/autocad-free-1669952816> <https://techplanet.today/post/autocad-241-crack-1669952815>

In this version, Adobe Photoshop adds a layer timeline, as the last major feature to be added, which enables you to go through your work in a timeline. It allows you to work on the layers sequentially and also see the changes made in a visual form in a timeline as well. Moreover, the new version is being used. It is being mostly used by designers. At the end of the project, the application has new features, and not all users are satisfied with the features and price. Now, Photoshop has a new version, Based on the current market trends, it is predicted that the market for Adobe Photoshop is going to grow at a faster rate. However, in this market, a lot of photo editing software will lose its

market share. When Adobe Photoshop CC 2019 was released, it was based on the new feature update. However, this version of Photoshop CC doesn't add much to this version. The new version has also lost a great many users to competitors. The new version of Photoshop CC adds features and advanced functionality that doesn't exist in older versions of the software. Adobe Photoshop CC 2019 has expanded the feature set of the software thanks to the addition of new features, such as change selection mode and autocrop . You can also use the feature New Smart Objects feature a fundamentally new way to enter and view edits in an image. When you click on a Smart Object in the Layers panel, it automatically becomes editable in a new Image Editor, display in a browser or online, and shareable in the desktop app with other collaborators. The bonus: You can actually modify Smart Object layers in the Layers panel even if they are not actually open. Designers can collaborate in the browser or online or directly in Photoshop. Smart Objects do not work in Illustrator, Sketchbook Pro, Captivate and other Creative Cloud desktop apps. Smart Objects can work with layers in other editing applications like Apple's iPhoto, however.

When you're looking for that perfect exposure, the Exposure Panel in the Develop module is your first stop. It asks you to set the exposure manually, as well as make adjustments to the brightness, gain, contrast, and more. The Adjustment Panel allows you finer-grained adjustments for enhancing the image. Use the sliders to change the hue, saturation, and brightness, and adjust shadow and highlight. Lastly, the Curves panel gives you an easy-to-adjust range of exposures between the highlights and shadows. To pick from a vast library of styles, go to *File > Apply styles.* From there, you can choose from a variety of basic or artistic styles. Some styles share the same underlying settings, but others provide more unique options. You can edit styles even if you're not in Expert mode, or bring the styles you've created to other files. Use Layer Masks to analyze individual layers in a particular image. Descriptive layer names make it easy to manipulate individual layers without thinking about the image as a whole. The Channels panel shows you how various areas of one layer sum up to a whole. Transparency in image layers, such as cutaway parts of a model, is shown relatively easily in the Transparency panel. The Mask panel is for people used to working with masks by eye rather than with tools. It turns on the visibility of the upper-left part of the layer and makes these parts draggable; you can move them, resize and reposition them, and even blend them in to another photo.